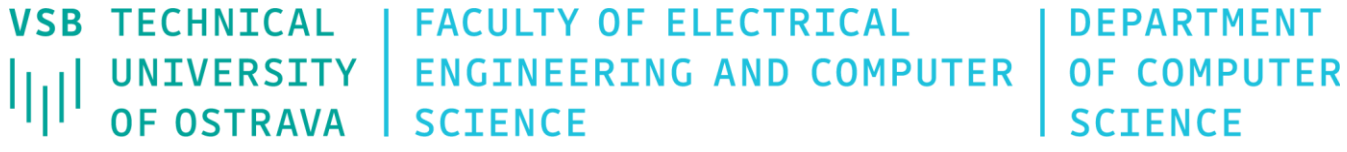

# Data Visualization

460-4120

Fall 2023 Last update 15. 11. 2023

- Upon now, we dealt with scientific visualization (scivis)
	- Scivis includes visualization of physical simulations, engineering, medical imaging, Earth sciences, etc.
	- Typical datasets consist of samples of continuous quantities over compact domain
- Now, we will focus on more abstract data types
	- Typical datasets: generic graphs and trees, database tables, text, etc.
	- Information visualization (infovis) studies the visual representation of such data

- Infovis is the fastest groving branch of the visualization
- Main goal is to assist users in understanding all the abstract data, i.e. visualize abstract quantities and relations in order to get insight in the data with no physical representation
- Differences:
	- Scivis physical data with inherent spatial placement  $\rightarrow$  mental and physical images overlap  $\rightarrow$  considerably simplifies visualization
	- Infovis information has no innate shape and color and its visualization has purely abstract character

- Three main elements: representation, presentation, and interaction
- Infovis has potentially larger target audience with limited mathematical or engineering background than scivis
- Infovis covers areas such as:
	- Visual reasoning, visual data modeling, visual programming, visual information retrieval and browsing, visualization of program execution, visual languages, visual interface design, and spatial reasoning

- General rules for design of infovis applications:
	- Follow the conventions accepted by that field
	- Integrate with other tools-of-the-trade of the field
- In some taxonomies (Spence), there also exists class of geovisualization (geovis) applications which address a field between the two

- Data domain:
	- Datasets often do not contain spatial information (sample points)
	- No cells with interpolation function or cell notion serves a different purpose
	- Actual spatial layout is of little if any relevance for the content

- Attribute data types in infovis:
	- Data attributes are of more types than numerical values and go beyond the semantic of numerical values
	- A different storage strategy (size of a single attribute is variable)

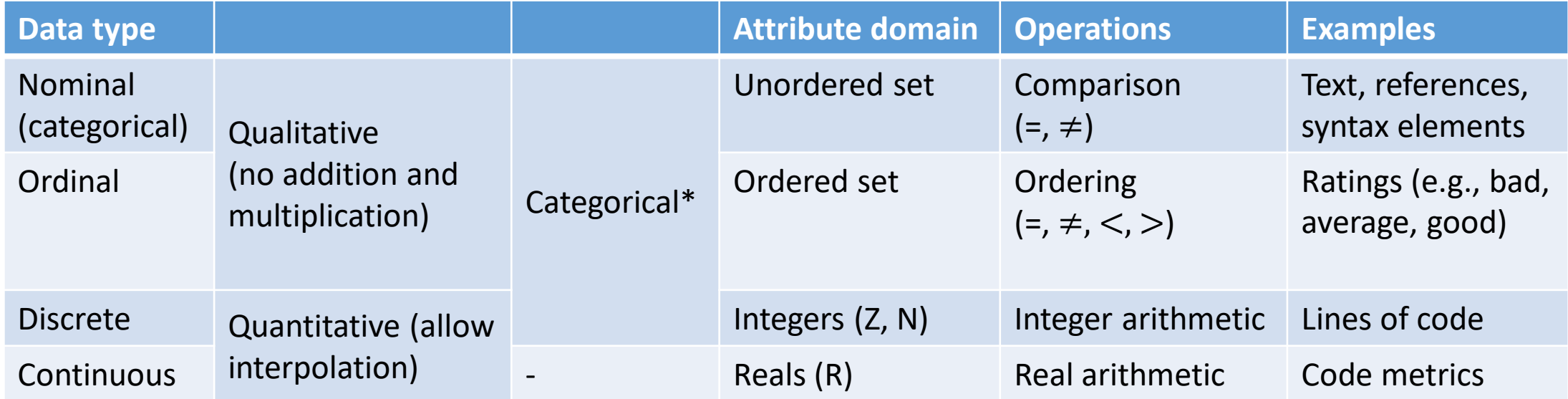

Notes:

\* A data item belongs to a category rather than the value of quantity

- Another classification of attribute data types:
	- Linear
	- Planar
	- Volumetric
	- Temporal
	- Multidimensional
	- Tree
	- Network
	- Workspace

Spatial aspect

Relational aspect

- Together with eight data types, seven interaction functions infovis application may provide:
	- Overview, zoom, filter, details on demand, relate, history, and extract
- These functions may be related to main steps of visualization pipeline:
	- Filtering, mapping, and rendering
- Data types and interaction types create a matrix of possibilities within which a infovis application may locate its functionality

• Comparison of datasets notion in scivis and infovis

![](_page_10_Picture_82.jpeg)

![](_page_11_Figure_1.jpeg)

![](_page_12_Picture_38.jpeg)

Use this table of common visual properties to help you select an appropriate encoding for your data type. *Designing Data Visualizations, 2011*

![](_page_13_Figure_1.jpeg)

Visual properties grouped by the types of data they can be used to encode. *Designing Data Visualizations, 2011*

- Infovis datasets are quite similar to the model used in relational databases or entity-relationship graphs
- Visualization methods:
	- Database tables, trees, graphs, and text

# Table Visualization

- Table simplest infovis data; two-dimensional array of rows (records) and columns (attributes)
- Improvements supporting readability:
	- Sorting
	- Filling background of cells using alternate colors
	- Bar graph as a cell background
	- Small glyphs or icons showing trends
	- Sparklines

Tasks completed by team members

(last 26 weeks, YoY change shown in %s)

![](_page_15_Picture_81.jpeg)

# Table Visualization

- Sampling issue
	- Text based visualization has fairly limited scalability
		- Zooming out the table visualization
		- We may drop displaying too small text and only show bar graphs
		- Use so called dense pixel displays or space filling displays

### Table Visualization

![](_page_17_Picture_54.jpeg)

![](_page_17_Figure_2.jpeg)

### Relation Visualization

- Frequently encountered visualizations of relational datasets:
	- Trees, graphs, and Venn-Euler diagrams

- Trees are a particular type of relational data
- $T = (N, E)$ , where  $N = \{n_i\}$  is set of nodes (vertices) connected by edges from set of edges *E* = {*e<sup>i</sup>* } where each edge *e<sup>i</sup>* is represented as a pair (*n<sup>j</sup>* (parent), *n<sup>k</sup>* (child)) of nodes
- Properties of a tree:
	- There is a unique path between any two nodes in the tree
	- Subsequently, there are no loops
	- Parent may have any number of children; child can have only one parent; leaves have no children
	- Root single node with no parents
	- Depth longest path in the tree

- **Node-link visualization** (ball and stick) with two degrees of freedom:
	- Position of the glyphs (layout)
	- The appearance of the glyph
- Layout requirements:
	- No or minimal overlapping of nodes and edges
	- Aspect ratio not far from unity
	- Avoid long or unnecessarily bent edges

- **Rooted tree layout**:
	- All children nodes of the same parent have the same y-coordinate
	- X-axis is used to reflect certain ordering

![](_page_21_Figure_4.jpeg)

- **Radial tree layout**:
	- Use polar coordinate system
	- Always has 1:1 aspect ratio but problems with space allocation

![](_page_22_Picture_4.jpeg)

- **Bubble tree layout**:
	- Edges have now considerably different lenghts
	- This makes the visual size of the subrees reflect their number of children

![](_page_23_Picture_4.jpeg)

- **Cone tree layout**:
	- Arranged in 3D, may be more compact than other layouts
	- Problems: occlusions, chance of "getting lost" in 3D space

![](_page_24_Figure_4.jpeg)

- **Tree Maps**
	- Slice and dice layout

![](_page_25_Picture_3.jpeg)

- **Tree Maps**
	- Squarified layout

![](_page_26_Picture_3.jpeg)

Fall 2023 **Data Visualization** 27

- **Tree Maps**
	- Hierarchical layout

![](_page_27_Figure_3.jpeg)

# Graphs

• **Force-directed layout**

Fruchterman and Reingold (1991)

$$
\mathbf{F}_a(n_i, n_j) = \frac{\|p_i - p_j\|}{k} (p_j - p_i), \n\mathbf{F}_r(n_i, n_j) = -\frac{k^2}{\|p_i - p_j\|^2} (p_j - p_i)
$$

Eades (1984)

$$
\mathbf{F}_a(n_i, n_j) = k \log ||p_i - p_j|| \frac{p_j - p_i}{||p_j - p_i||} \n\mathbf{F}_r(n_i, n_j) = - \frac{k}{||p_i - p_j||^3} (p_j - p_i).
$$

 $k = \sqrt{A}/N$  where A is the plot area

The energy function is not monotonic Can get stuck in local minima No clear ordering – where to start reading the plot

// initialize random layout first

 $t = 1.0$  // set the initial maximal move

```
do {
 for ( i = 0; i \lt nodes.length; i++ ) { // compute repulsive force
   F[i] = 0;
   for ( j = 0; j < nodes.length; j++ ) {
      if ( i := j )
        F[i].add( Fr( nodes[i].position, nodes[j].position ) );
   }
  }
 for ( k = 0; k < edges.length; k++ ) { // compute attractive force
   i = edges[k].first; // get the first node of the current edgej = edges[k]. second; // get the second node of the current edge
   fa = Fa( nodes[i].position, nodes[j].position );
    F[i].add(fa);
   F[j].sub( fa );}
 for ( i = 0; i < nodes.length; i++ ) { // move nodes by applying forces
   df = ||F[i]||;if ( df > 0 ) {
      ds = F[i] / df * min( \delta, t * df ) ); // \delta = 0.1
      nodes[i].position.add(ds);
    } 
  } 
 t - = t * 0.01; // reduce maximal allowed move
} while nodes move;
```
# Graphs

![](_page_29_Figure_1.jpeg)

# Graphs

**• Energy based model** (Kamada and Kawai)

$$
E = \frac{1}{2} \sum_{i=1}^{N-1} \sum_{j=i+1}^{N} \left( \frac{\|\mathbf{p}_i - \mathbf{p}_j\| - d_{ij}}{d_{ij}} \right)^2
$$

where  $d_{ij}$  is the length (measured as number of edges) of the shortest path in the graph connecting nodes i, j and all  $d_{ij}$  can be computed by Floyd-Warshall algorithm

- Minimal energy  $E$  corresponds to the state when the distances between connected nodes are proportional to the distances in the graph
- From classical mechanics, force is equal to the gradient of the potential energy  $\bm{F} = -\nabla F$

- **Graph Splatting**
	- Convolve nodes (optionally edges) with Gaussian filter

![](_page_31_Figure_3.jpeg)

![](_page_31_Figure_4.jpeg)

#### Matrix Visualization

#### • **(Directed/undirected) Adjacency Matrix**

• Order of rows and columns highly impact the visualization (spotting clusters etc.)

![](_page_32_Figure_3.jpeg)

![](_page_32_Figure_4.jpeg)